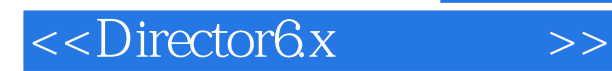

- 13 ISBN 9787302034797
- 10 ISBN 7302034796

出版时间:1999-05

PDF

## http://www.tushu007.com

, tushu007.com

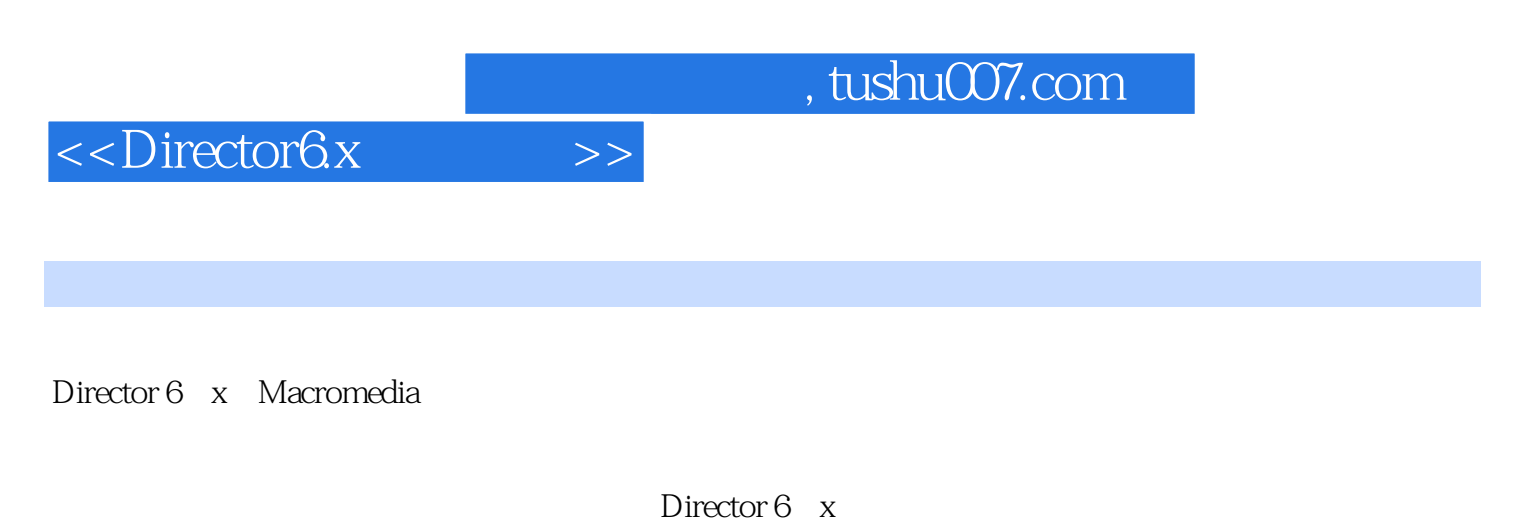

Director 6<sup>x</sup>

 $Web$ 

Director 6 x

Director 6.x

<<Director6x >>

1 Director 1. 1 Director 1 2Director 1. 3 Director 6. X 1.4 Director 6 x 1 4 1 Director 6 x  $1 \quad 4 \quad 2$  $1\quad 4\quad 3$  $1\quad4\quad4$ 1 4 5 2 Director 6 x  $2<sub>1</sub>$ 2 1 1 File 2 1 2 Edit 2 1 3 View  $2 \quad 1 \quad 4$  Insert 2 1 5 Modify 2. 1. 6 Control<br>2. 1. 7 Xtras 1.7 Xtras 2 1 8 Window 2 1 9 Help<br>2 2  $\begin{array}{ccc} 2 & 2 \\ 2 & 3 \end{array}$ 2.3 工作窗口初步  $\overline{3}$  $3\quad1$  $\begin{array}{cc} 3 & 2 \\ 3 & 3 \end{array}$  $\begin{array}{cc} 3 & 3 \\ 3 & 4 \end{array}$  $\begin{array}{cc} 3 & 4 \\ 3 & 4 \end{array}$ 4.1 Insert 3 4 2 Cast 3 4 3 Paint 3 4 4 Text  $\overline{4}$ 4 1 Cast 4 2 4.3 链接式输入演员  $4\quad 4$ 4 4 1 4.4.2 Cast Member Properties 4.4.3 Sprite Inspector 4 4 4 4 4 5 4 4 6 4.5 演员的复制、删除及移动

 $\vert$  <<Director6x  $\vert$  >>

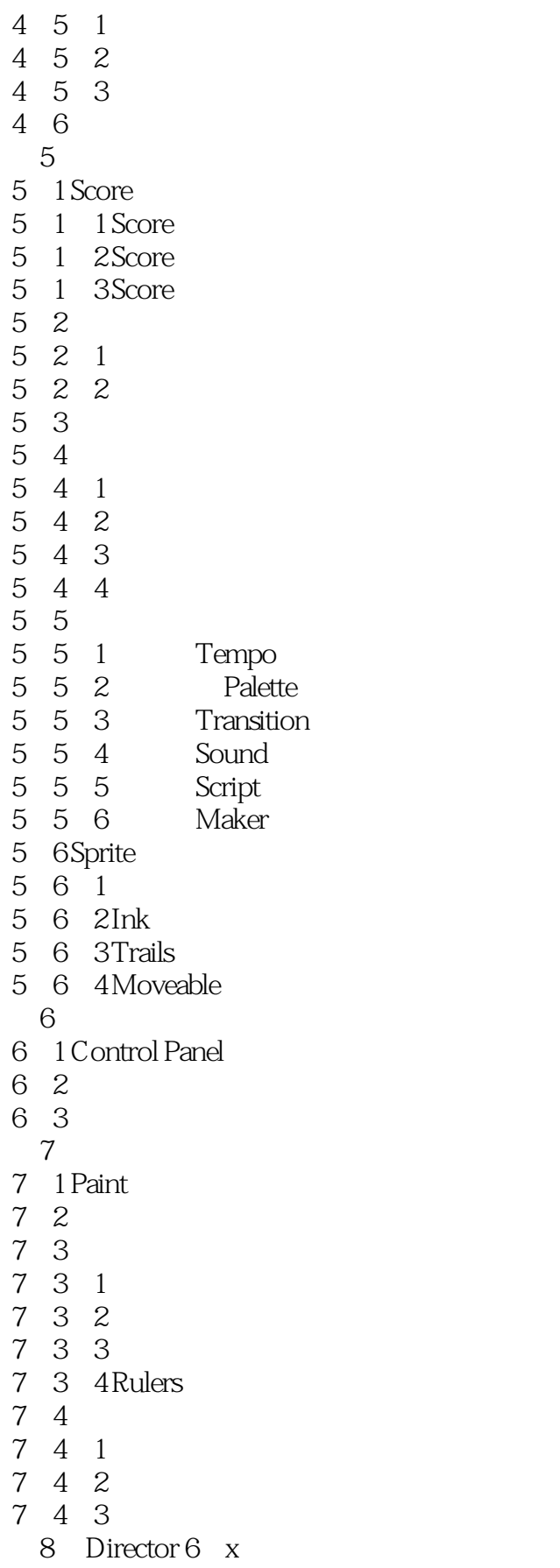

 $\vert$  <<Director6x  $\vert$  >>

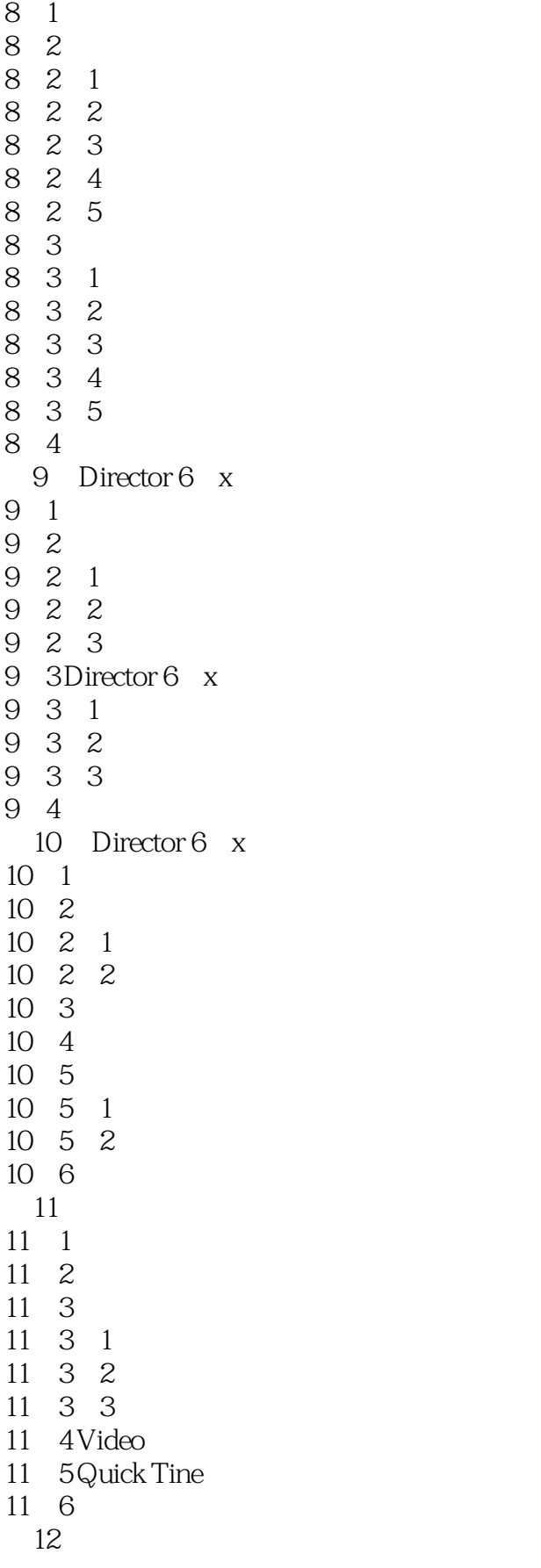

 $<<$ Director6x  $>>$ 

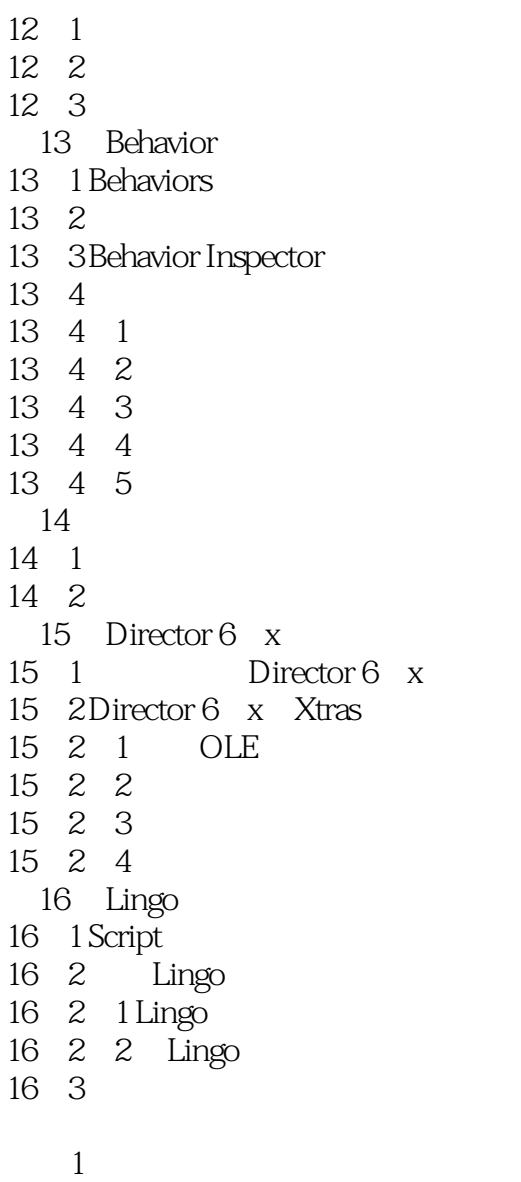

-<br>2 Lingo

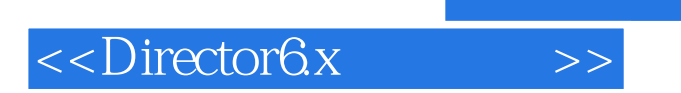

本站所提供下载的PDF图书仅提供预览和简介,请支持正版图书。

更多资源请访问:http://www.tushu007.com